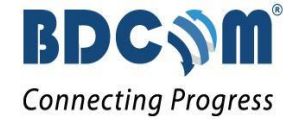

## **UAT for DNS for DNS project for NRBGLOBAL BANK**

Submitted By

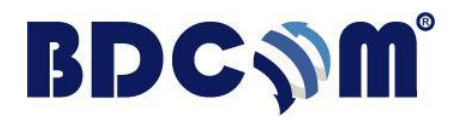

**BDCOM Online Limited**

**Document Version: [1.0]**

**Date: [06/11/2016]**

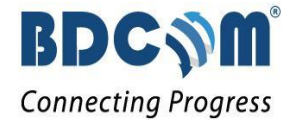

## **UAT FOR DNS**

The Domain Name System (**DNS**) is a standard technology for managing the names of Web sites and other Internet domains. DNS is an Internet service that translates domain names into IP addresses. Because domain names (example - robi.com.bd) are alphabetic, they're easier to remember. The Internet however, is really based on IP addresses. Every time you use a domain name, therefore, a DNS service must translate the name into the corresponding IP address. For example, the domain name ns1.nrbglobalbank.com might translate to 103.19.36.1.

Reverse DNS lookup (also known as rDNS) is a process to determine the hostname associated with a given IP address.Typically, the DNS is used to determine what IP address is associated with a given hostname; so to reverse resolve a known IP address is to lookup what the associated hostname for it. A reverse lookup is often referred to simply as reverse resolving, or more specifically reverse DNS lookups.The most common uses of the reverse DNS are:

- 1. Anti-spam
- 2. Network troubleshooting
- 3. Avoid spammers and phishers using a forward confirmed reverse DNS etc

The DNS system is, in fact, its own network. If one DNS server doesn't know how to translate a particular domain name, it asks another one, and so on, until the correct IP address is returned.

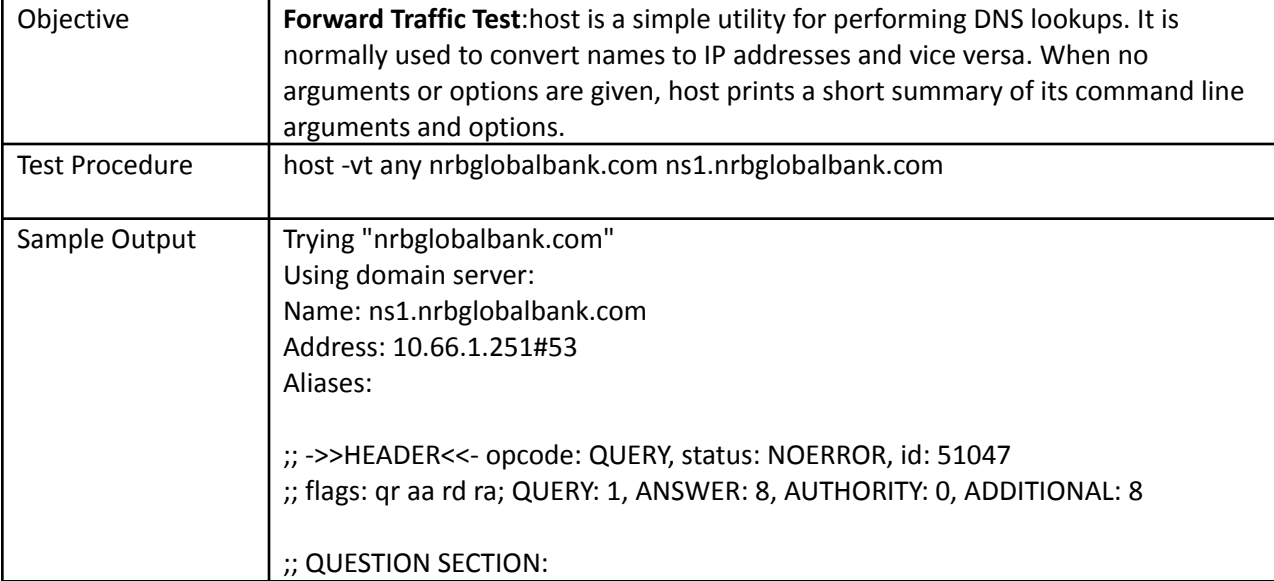

There are various ways to do the testing DNS server resolution. The total procedure given below:

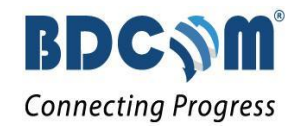

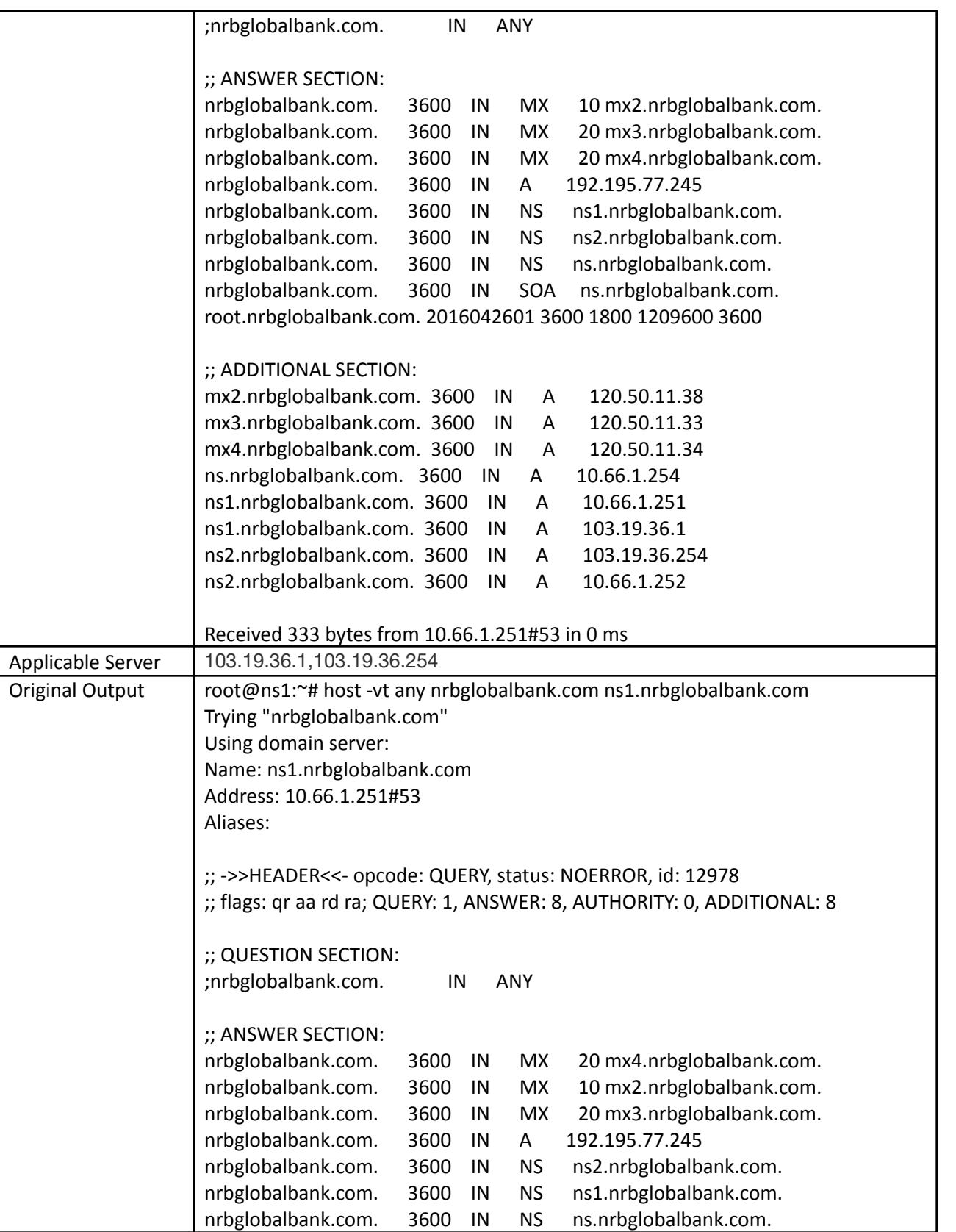

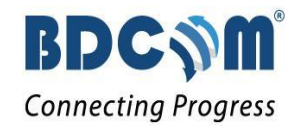

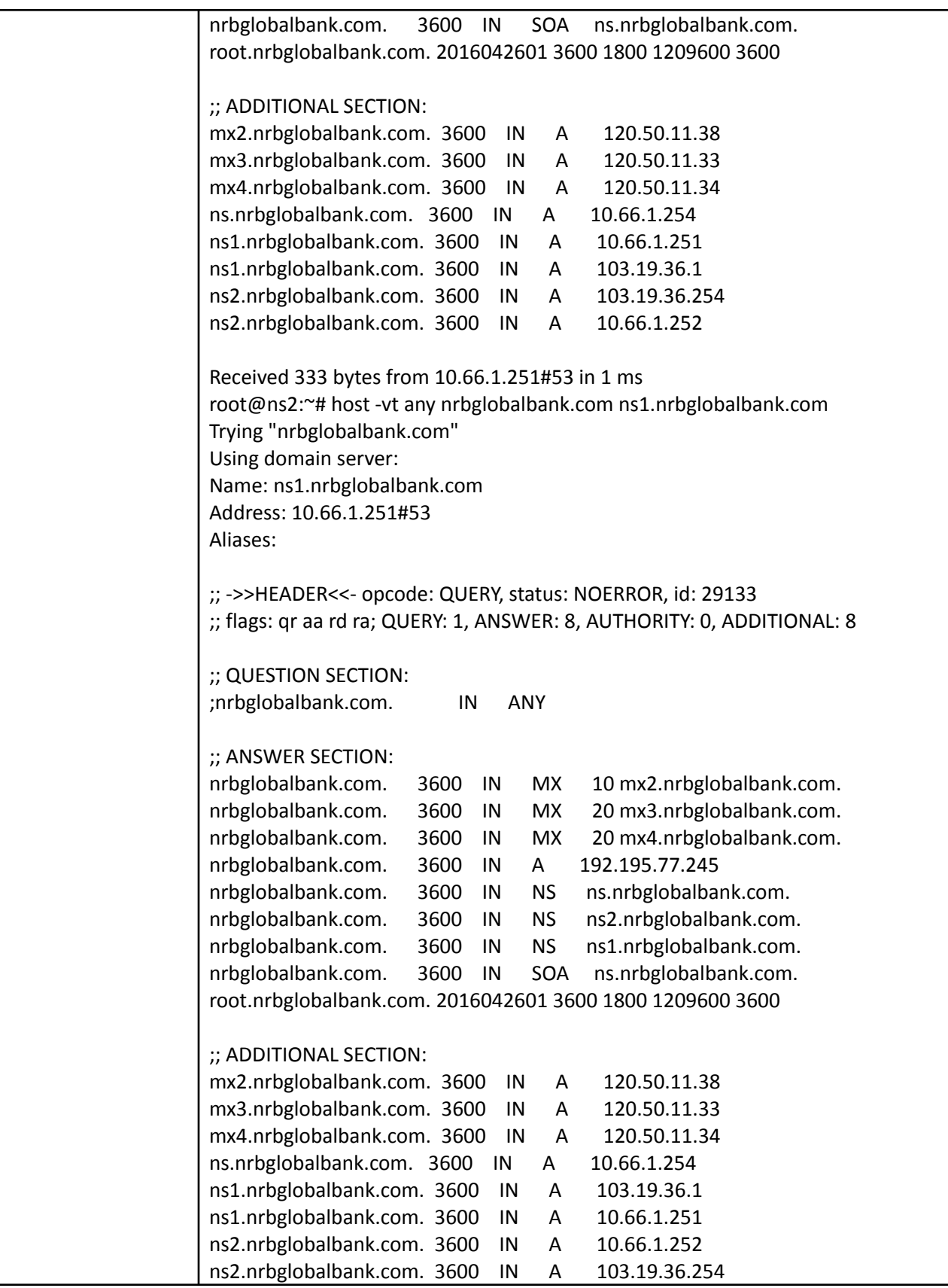

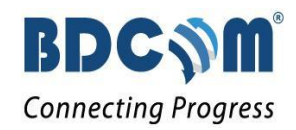

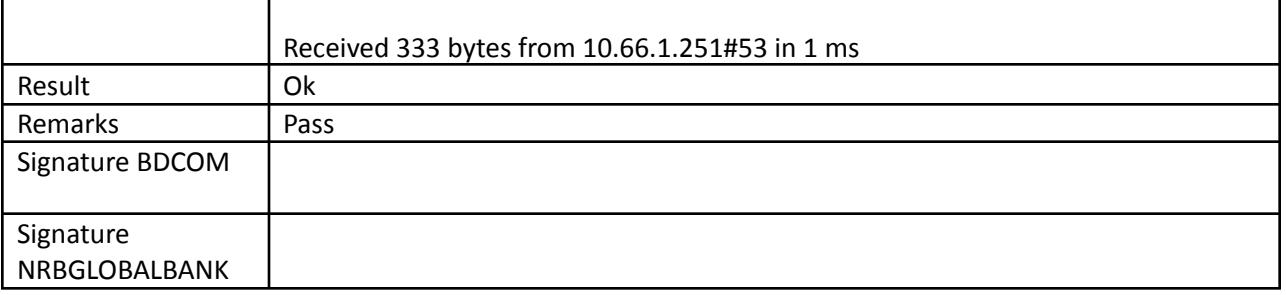

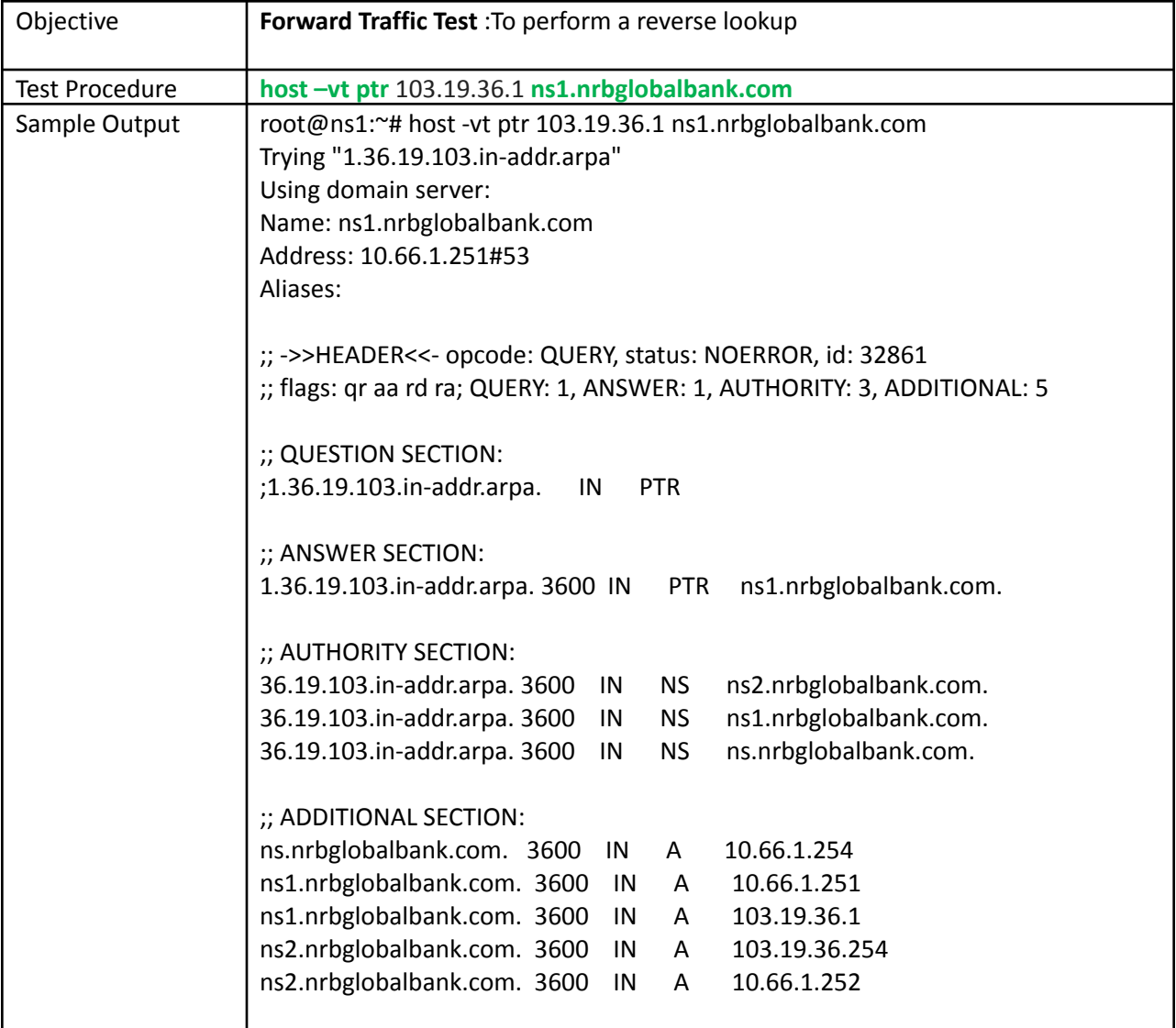

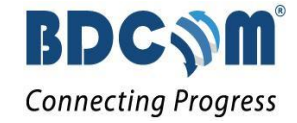

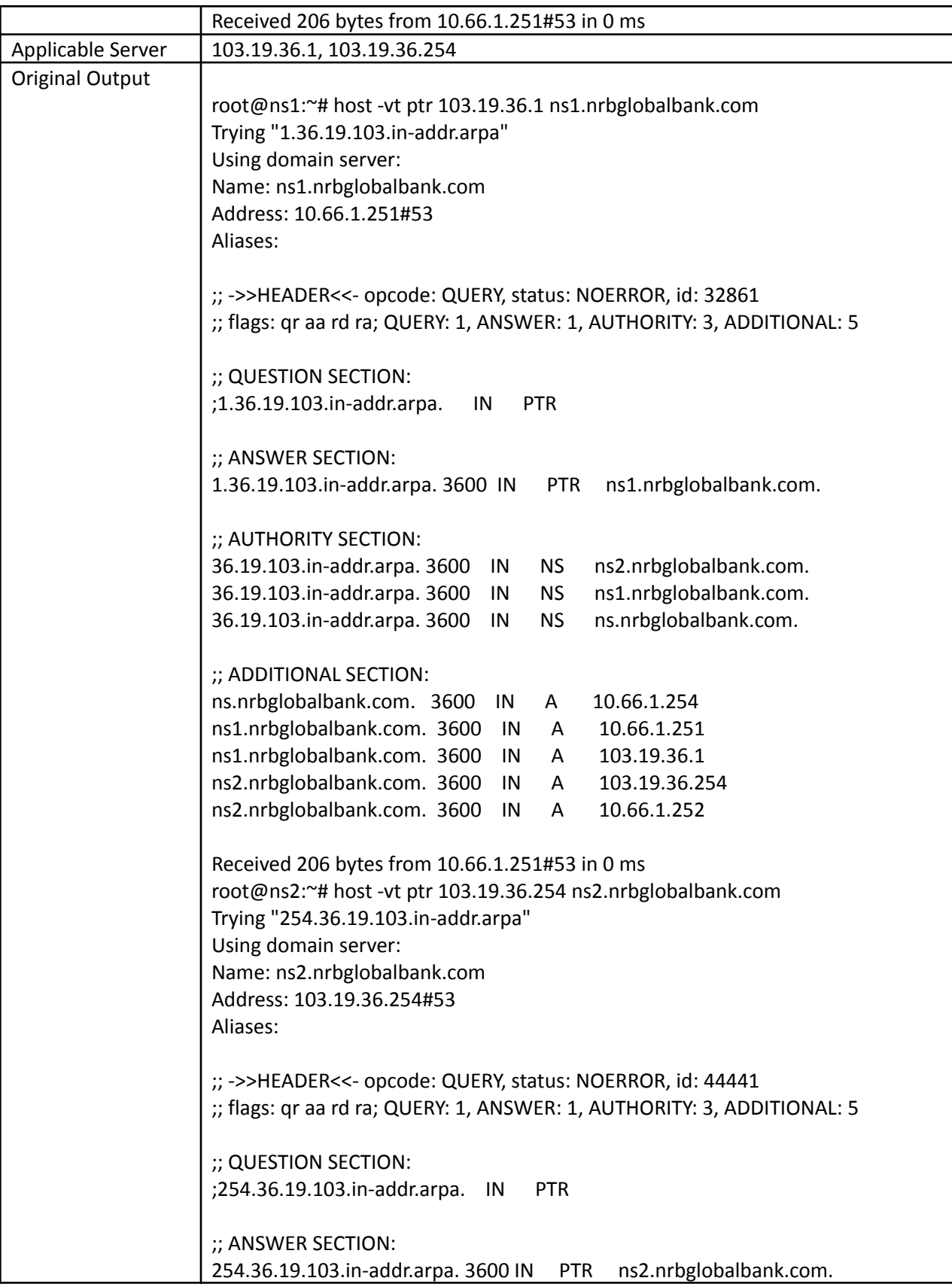

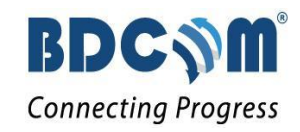

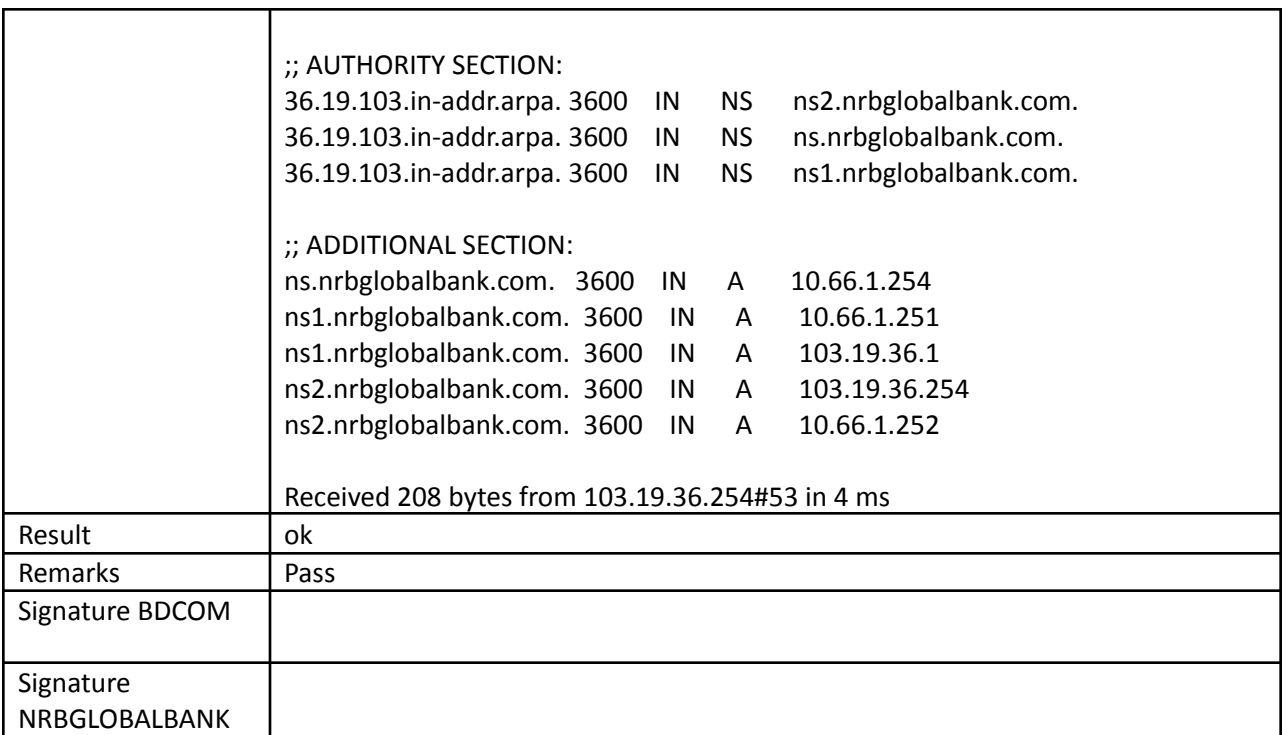

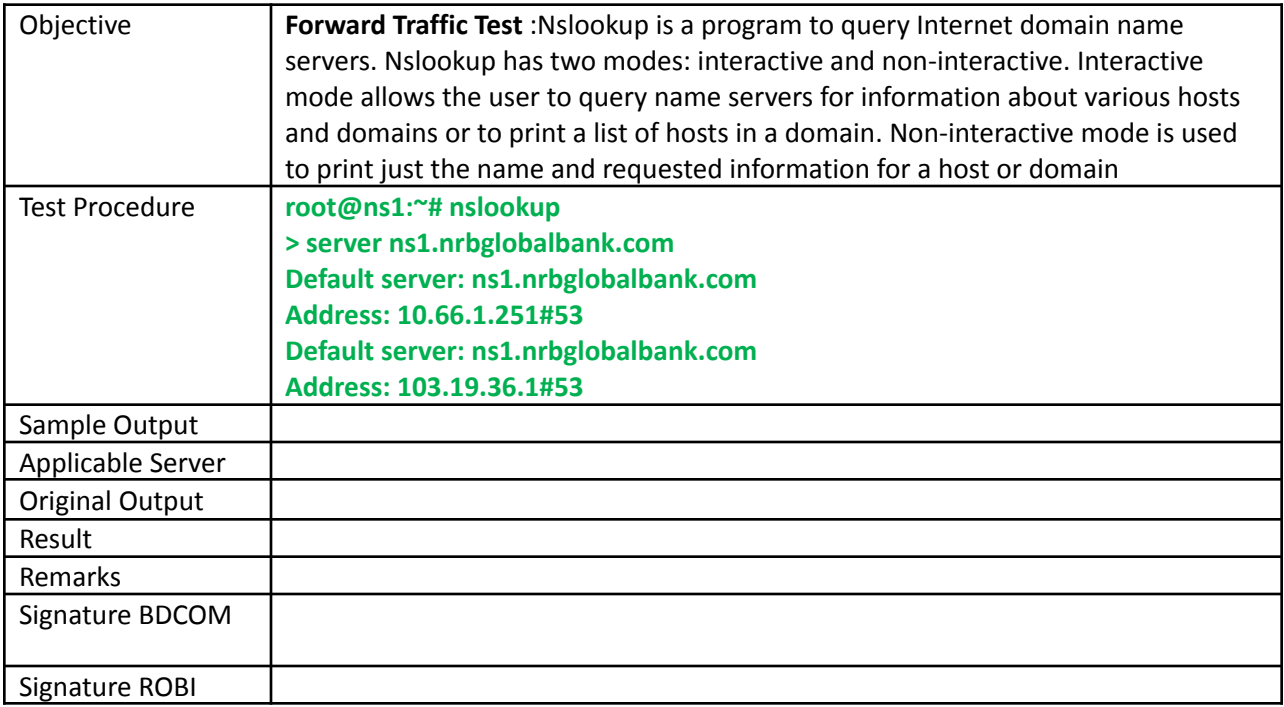

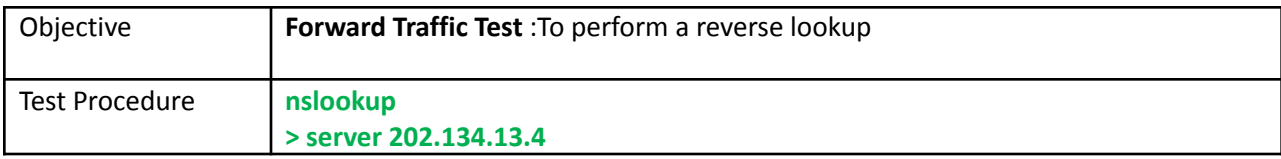

г

т

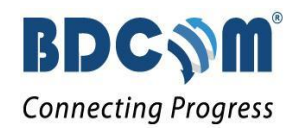

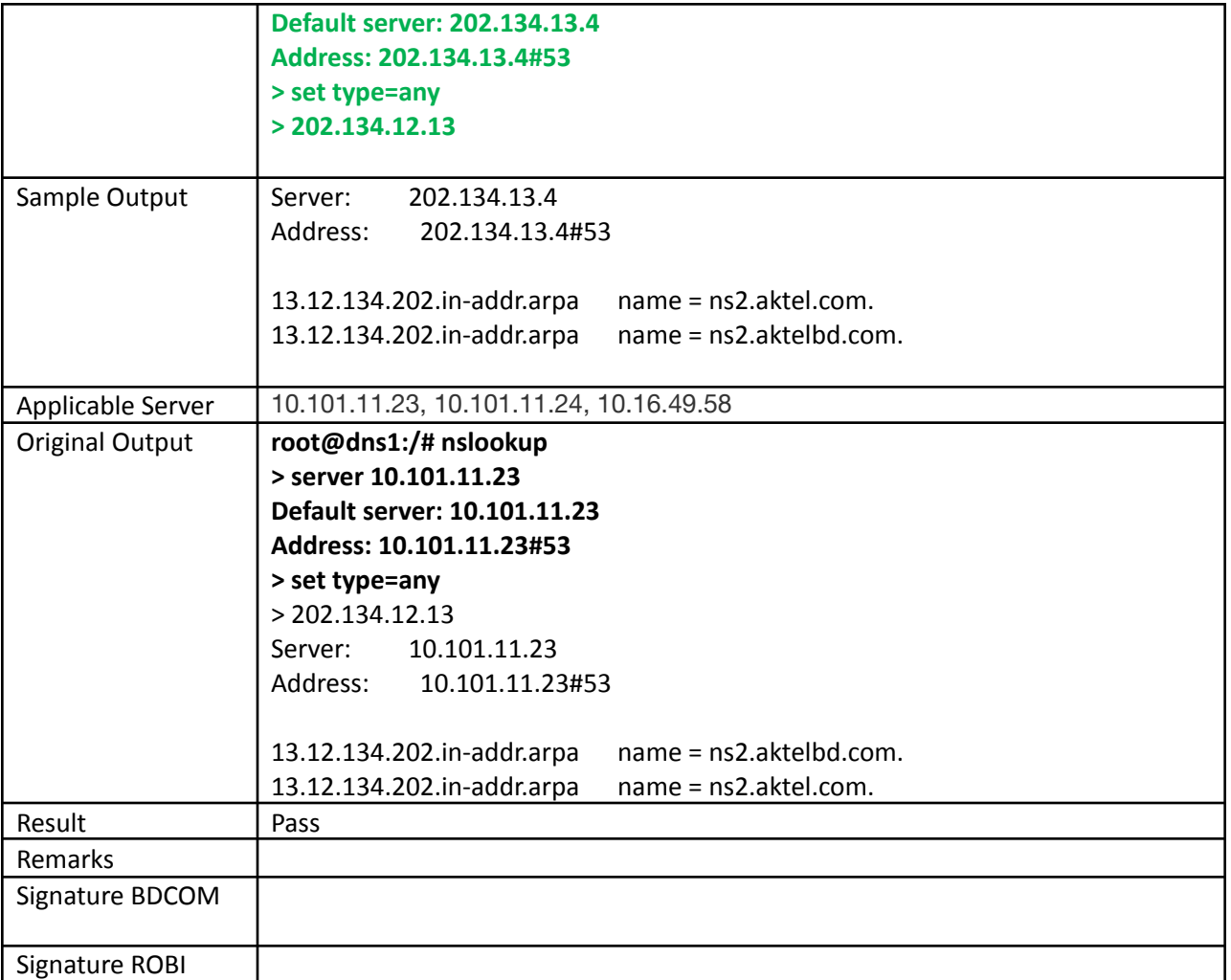

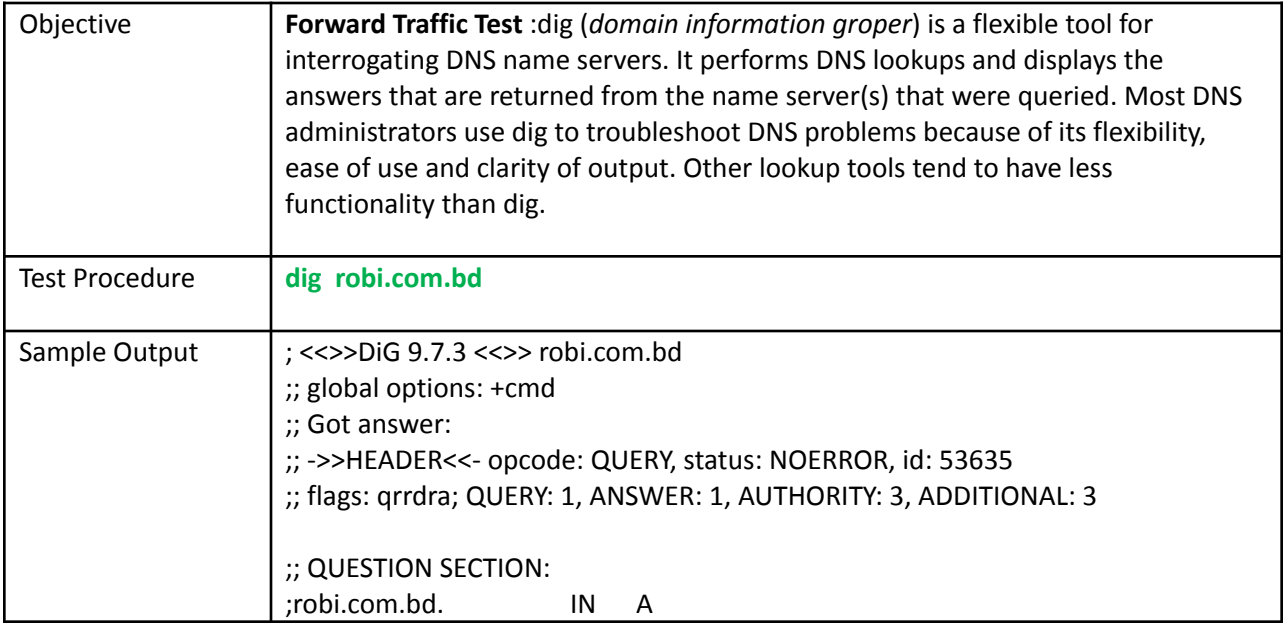

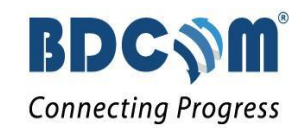

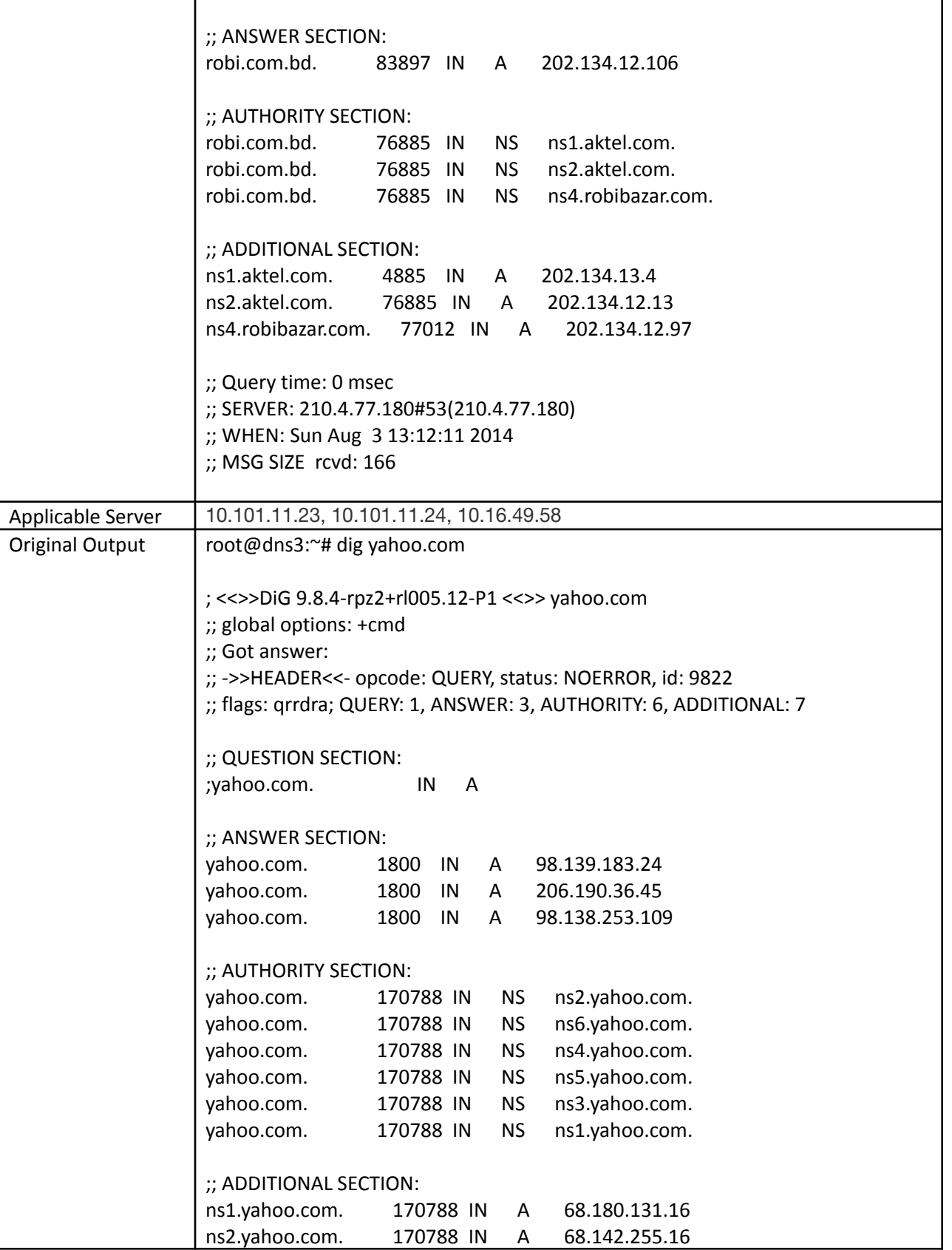

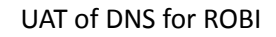

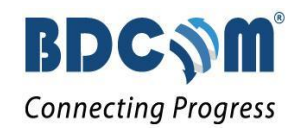

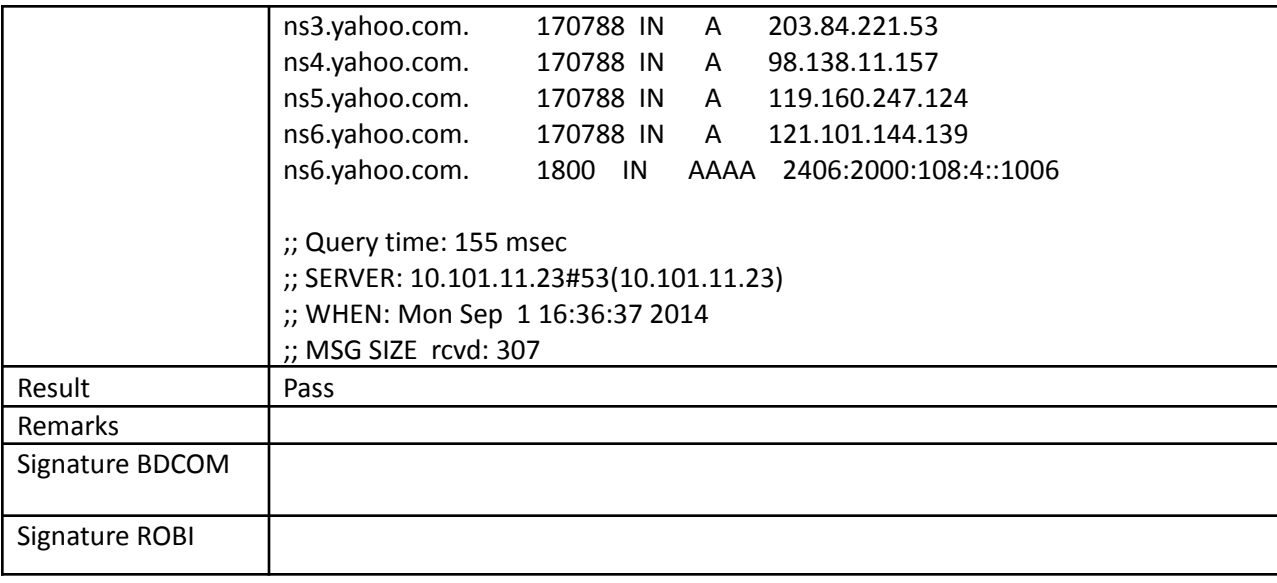

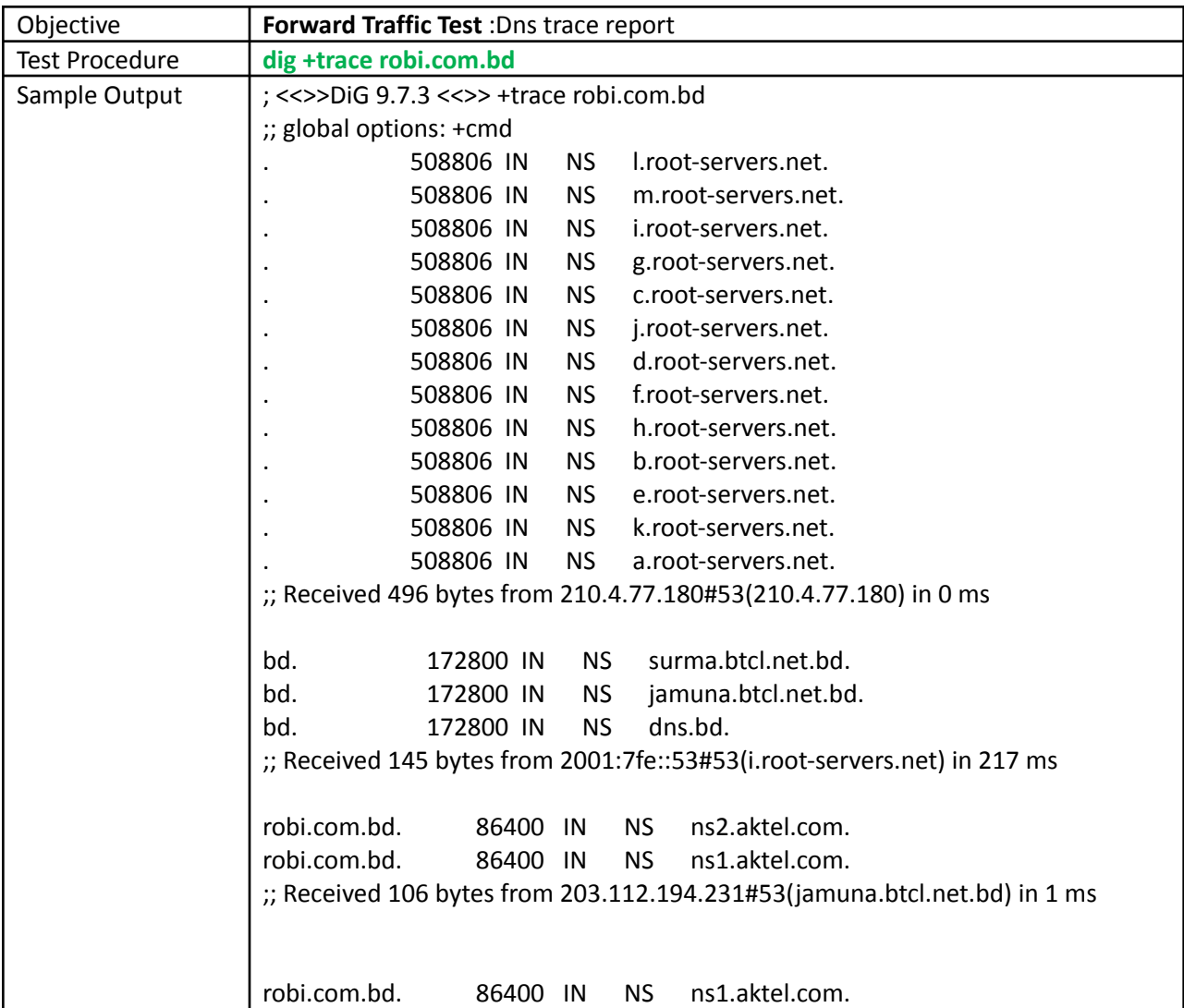

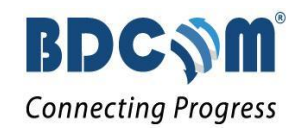

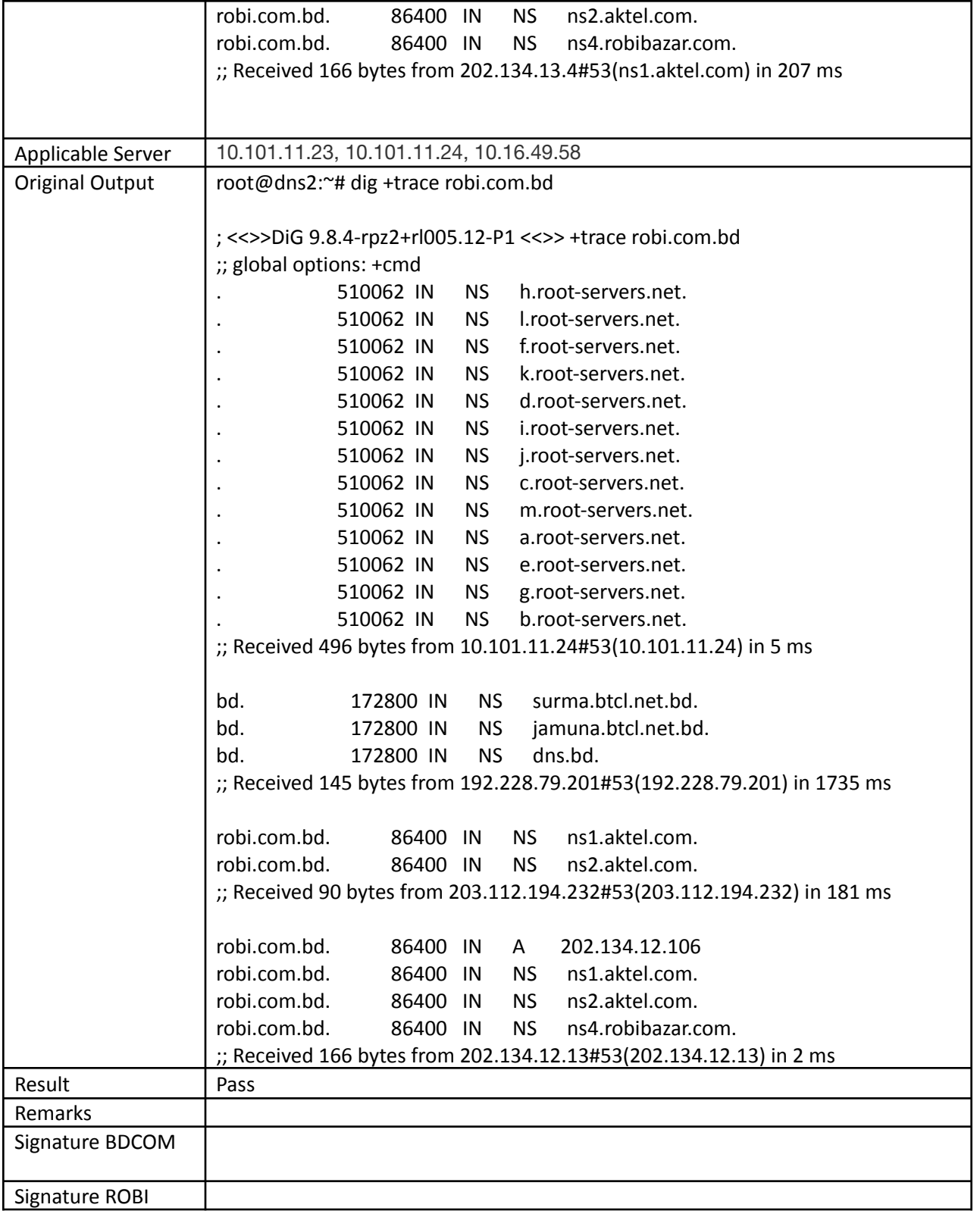

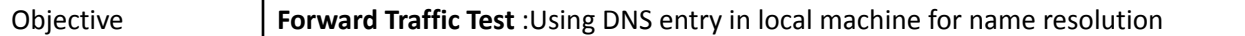

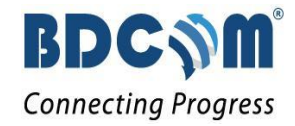

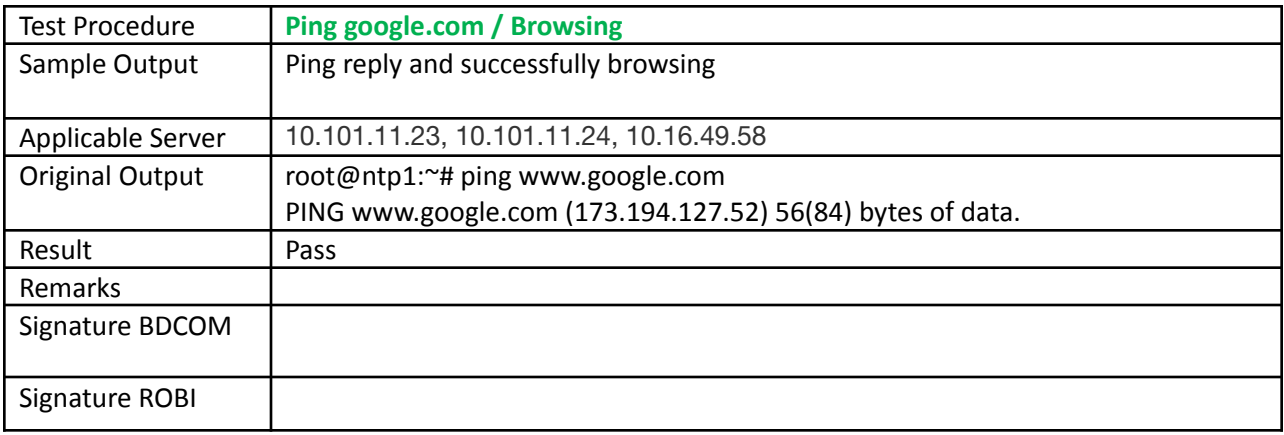

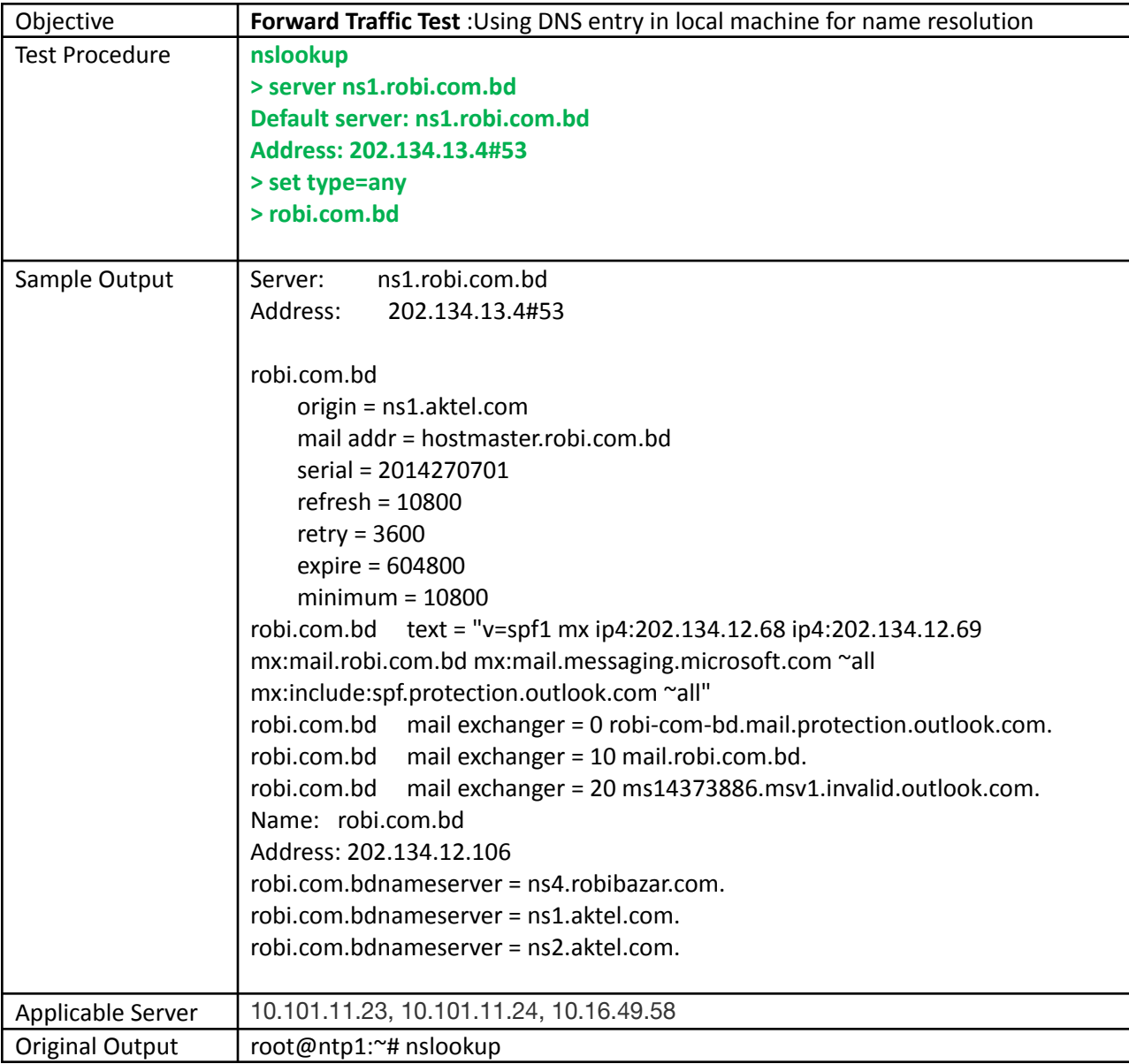

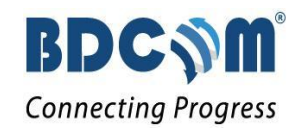

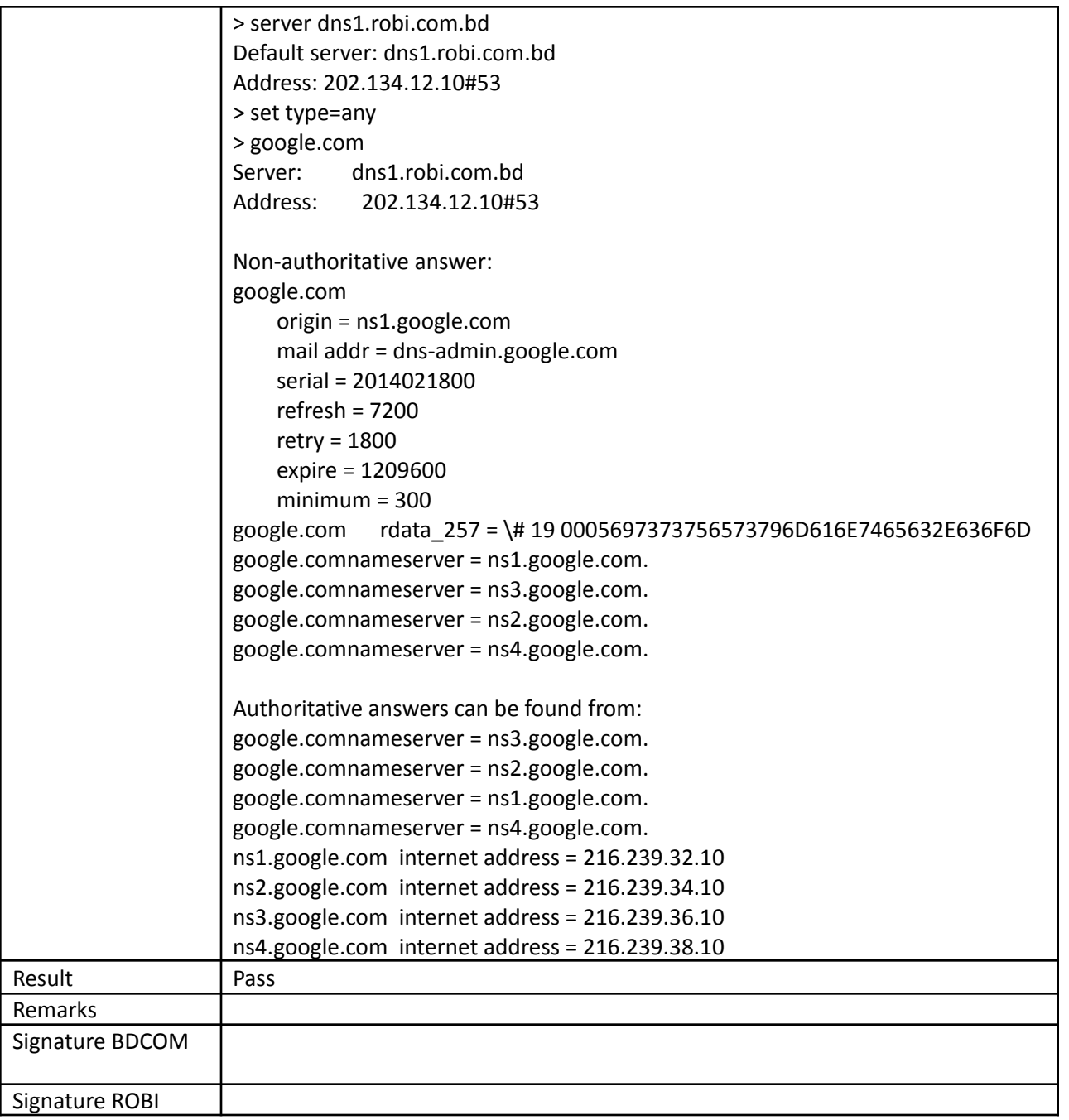

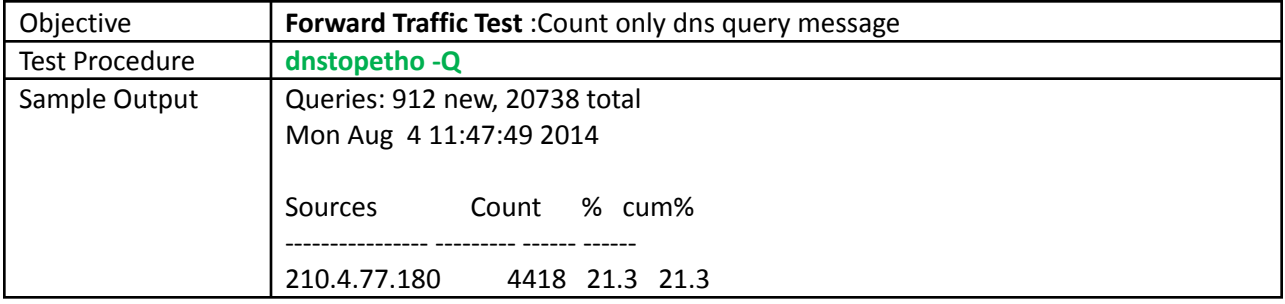

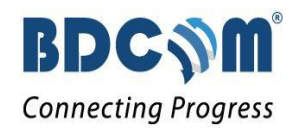

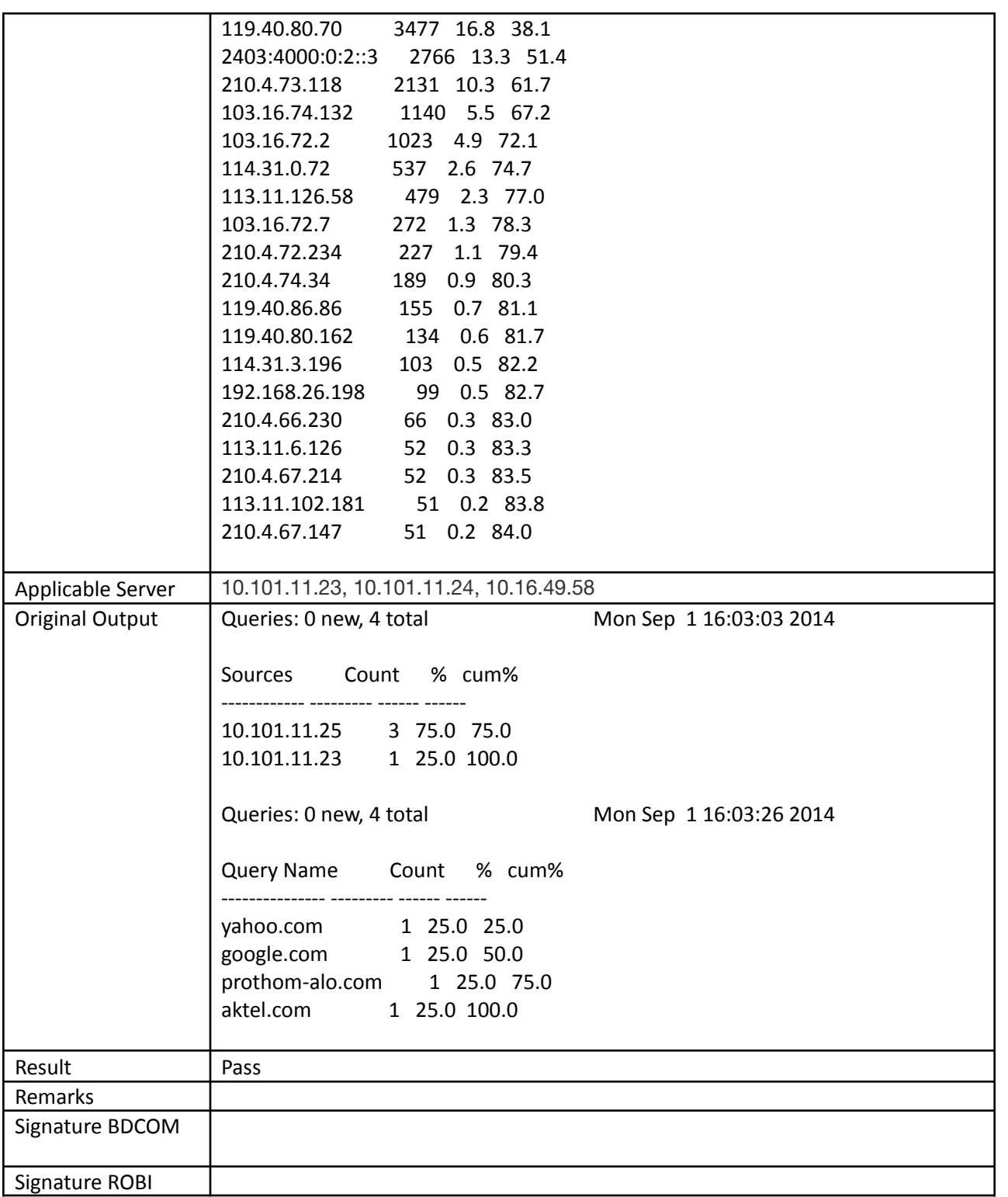

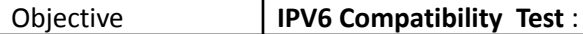

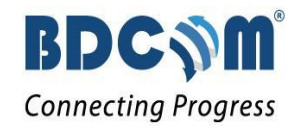

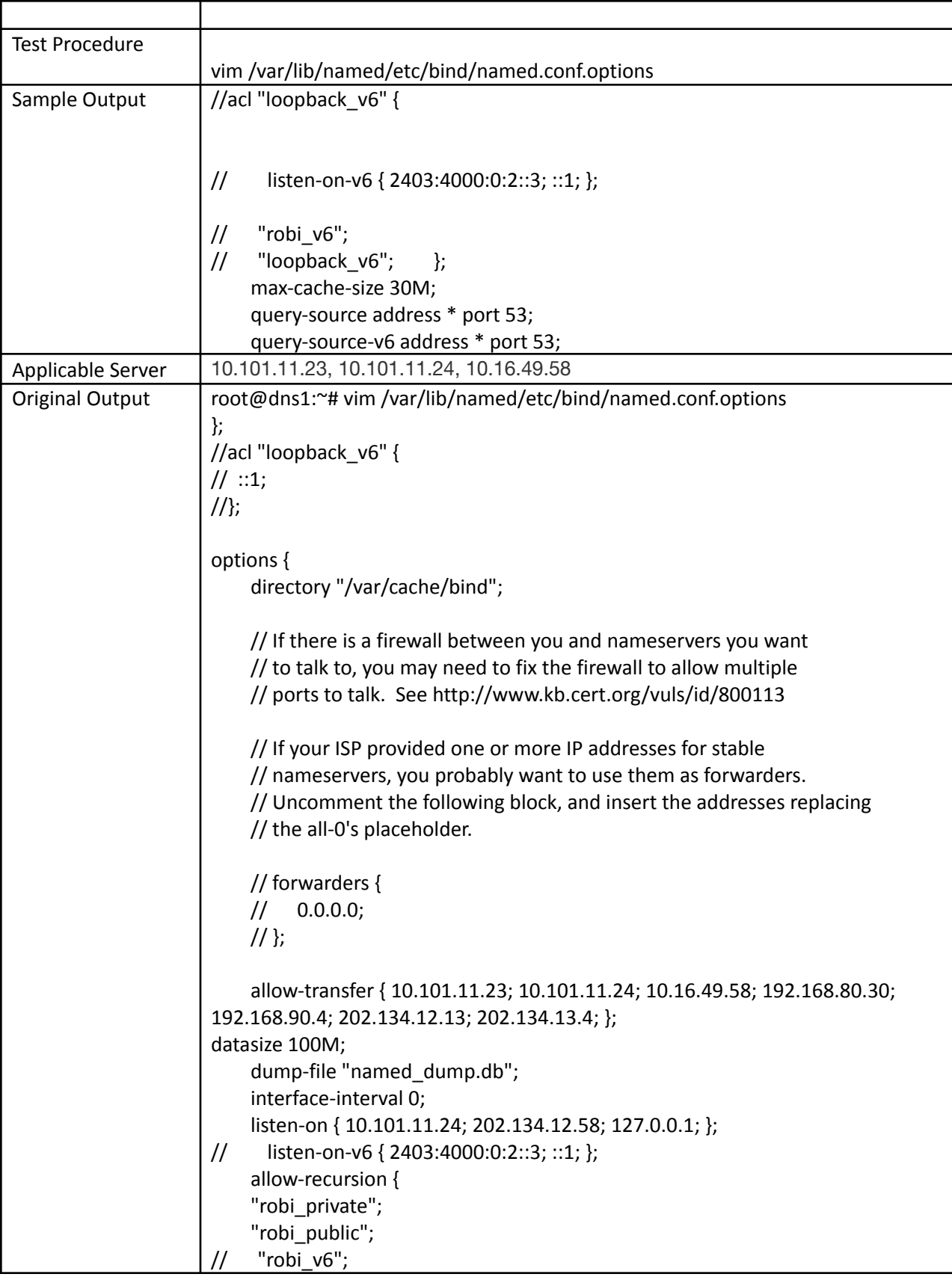

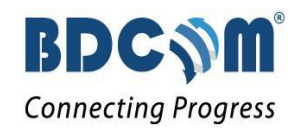

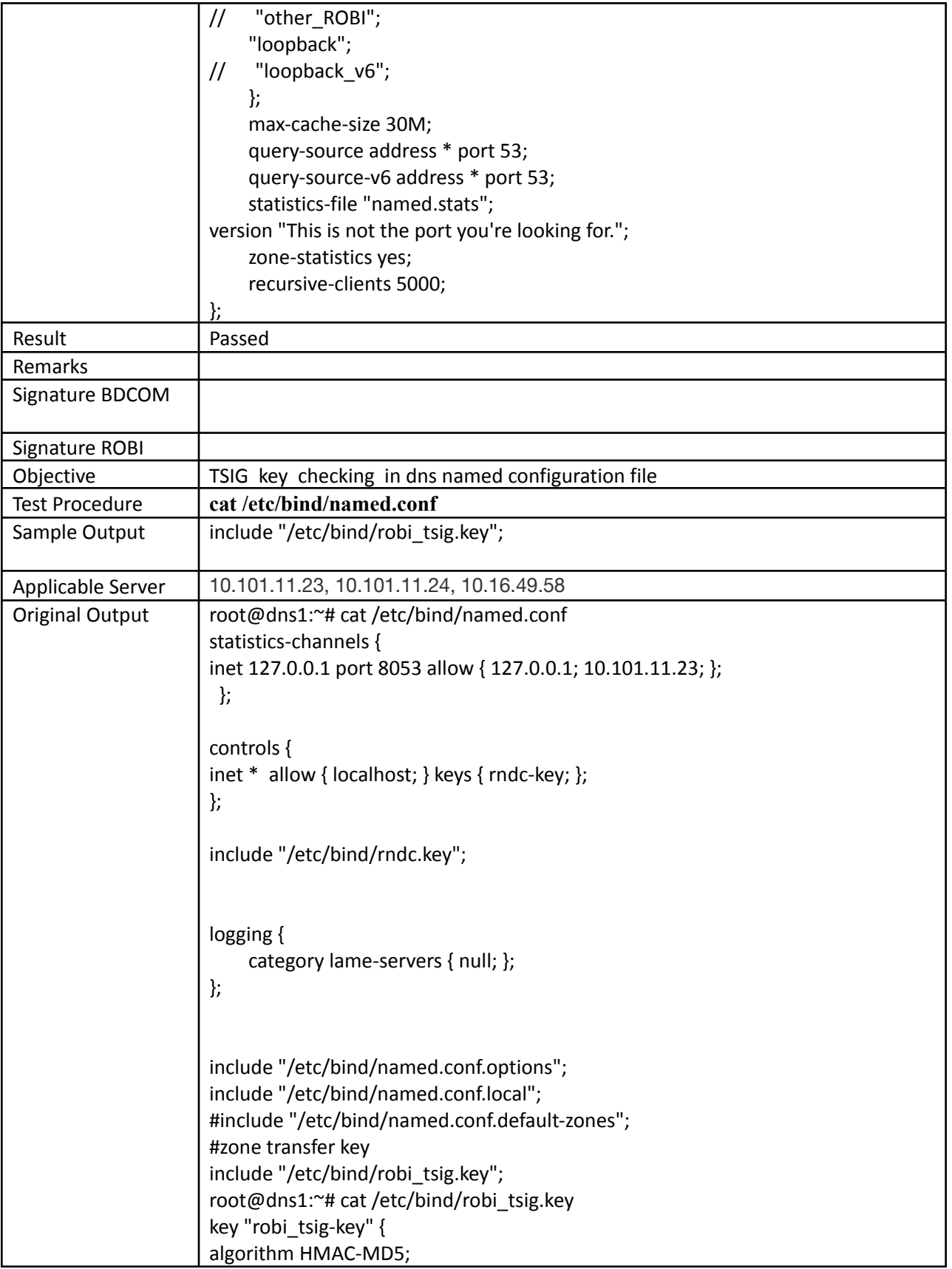

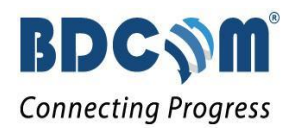

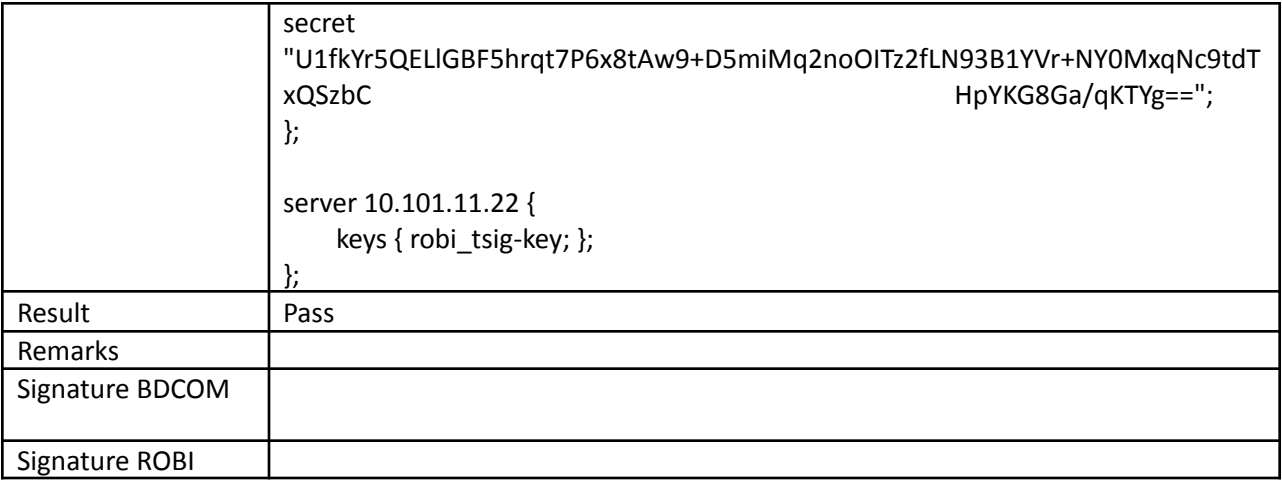